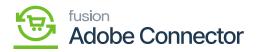

# Inventory in Acumatica Through Receipts

To add inventory in Acumatica you need to use PO and Receipts. To access the [Receipts] you need to click on the **[Inventory]** on the left panel and click on Receipts under [Transaction] as shown below.

| Acumatica         | Search Q               |                           |                                   | Revision Two Products  Products Wholesale | 10/22/2023<br>9.09 PM | 0 | 💄 admin ad | dmin 🗸  |
|-------------------|------------------------|---------------------------|-----------------------------------|-------------------------------------------|-----------------------|---|------------|---------|
| Finance           | Inventory              |                           |                                   |                                           | 4 @-                  | × | MIZATION 1 | TOOLS - |
| \$ Banking        | New Adjustment         | New Kit Assembly          |                                   |                                           |                       |   |            |         |
| Payables          |                        |                           |                                   |                                           |                       |   |            |         |
| Receivables       | Transactions           | Physical Inventory        | Inquiries                         | Reports                                   |                       |   |            |         |
| Receivables       | ☆ Receipts + NEW       | Prepare Physical Count    | Inventory Summary                 | Inventory Balance                         |                       |   | TEMS       | 22      |
| Sales Orders      | Issues                 | Physical Inventory Count  | Storage Summary                   | Inventory Valuation                       |                       |   |            |         |
| _                 | Adjustments            | Physical Inventory Review | Inventory Allocation Details      | Inventory Register                        |                       |   |            |         |
| Purchases         | Transfers              | Processes                 | Inventory Transactions by Account | Goods in Transit                          |                       |   | MSRP       | Last    |
| -                 | Kit Assembly           | Release IN Documents      | Inventory Lot/Serial History      | Lot/Serial Numbers                        |                       |   | 0.00       | 1       |
| Inventory         | Automated Operations   | Close Financial Periods   | Inventory by Item Class           |                                           |                       |   | 0.00       | (       |
| Dashboards        | Storage Lookup         |                           | Dead Stock                        |                                           |                       |   | 0.00       | (       |
|                   | Item Lookup            |                           | Intercompany Goods in Transit     |                                           |                       |   | 0.00       | (       |
| Magento Connector | Scan and Issue         |                           | Intercompany Returned Goods i     |                                           |                       |   | 0.00       |         |
|                   | Scan and Receive       |                           |                                   |                                           |                       |   |            |         |
| 🔆 Kensium License | Scan and Transfer      |                           |                                   |                                           |                       |   |            |         |
|                   | Scan and Count         |                           |                                   |                                           |                       |   | 1          |         |
| More Items        | Profiles               |                           |                                   |                                           |                       |   |            |         |
| Configuration     | Stock Items            |                           |                                   |                                           |                       |   |            |         |
| co comgulation    | Item Warehouse Details |                           |                                   |                                           |                       |   |            |         |
| <                 | nem wateriouse Details | Sh                        | ow All 👻                          |                                           |                       |   | < >        |         |

Receipt creation option in Acumatica

Upon Clicking on **[+New]** in the receipt screen you will be able to add the products and create the receipt.

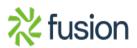

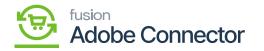

| Acumatica         | Search                                      | <u> </u>                            |                            |                               |                            |     |           | Revision Two Pr<br>Products Wholesak | oducts 🗸 | 10/22/2023<br>9:10 PM | 0          | 💄 admin admin 🗸 |
|-------------------|---------------------------------------------|-------------------------------------|----------------------------|-------------------------------|----------------------------|-----|-----------|--------------------------------------|----------|-----------------------|------------|-----------------|
| Finance           | Receipts<br>New Record                      |                                     |                            |                               |                            |     |           |                                      | NOTES    | ACTIVITIES F          | ILES CUSTO | MIZATION TOOLS  |
| \$ Banking        | より回っ                                        | + 0 0 ~                             | K K                        | > >I REMOV                    | /E HOLD ····               |     |           |                                      |          |                       |            |                 |
| Payables          | Reference Nbr.: <new> Status: On Hold</new> | ,D Transfer<br>External             |                            |                               | Total Qty.:<br>Total Cost: |     | 40.00     |                                      |          |                       |            | ,               |
| + Receivables     | Date: 10/22/202     Post Period: 10-2023    | 23 v Descript                       | on:                        |                               |                            |     |           |                                      |          |                       |            |                 |
| Sales Orders      | DETAILS FINANCIAL                           |                                     |                            |                               |                            |     |           |                                      |          |                       |            |                 |
| Purchases         | O + × LINE 0<br>B 0 □ *Branch               | Inventory ID                        | S ⊣ X                      | Location                      | Quantity                   | UOM | Unit Cost | Ext. Cost Lot/Serial Nb              |          | Expiration<br>Date    | Reason Co  | de Project      |
| Inventory         | PRODWHOLE                                   | PUMA-BL-L                           | RETAIL                     | STORAGE                       | 10.00                      |     | 0.00      | 0.00                                 |          |                       |            | х               |
| Dashboards        | D PRODWHOLE     PRODWHOLE     PRODWHOLE     | PUMA-GR-L<br>PUMA-GR-M<br>PUMA-WH-L | RETAIL<br>RETAIL<br>RETAIL | STORAGE<br>STORAGE<br>STORAGE | 10.00<br>10.00<br>T 10     | EA  | 0.00      | 0.00                                 |          |                       |            | x<br>x<br>x     |
| Magento Connector | D PRODWHOLE                                 | PUMA-WH-S                           | RETAIL                     | STORAGE                       | 10.00                      |     | 0.00      | 0.00                                 |          |                       |            | x               |
| 🔆 Kensium License | L                                           |                                     |                            |                               |                            |     |           |                                      |          |                       |            |                 |
| More Items        |                                             |                                     |                            |                               |                            |     |           |                                      |          |                       |            |                 |
| Configuration     |                                             |                                     |                            |                               |                            |     |           |                                      |          |                       |            |                 |
| <                 | On Hand 0.00 EA, Available 0                | 0.00 EA, Available for S            | hipping 0.00 EA, A         | vailable for Issue 0.00       | EA                         |     |           |                                      |          |                       |            | <               |

#### Product Added in the Receipts

From the Setup Parameters, you will get the following option for selecting the Warehouses. The dropdown will show a couple of warehouses; however, the application will consider only Wholesale and Retail.

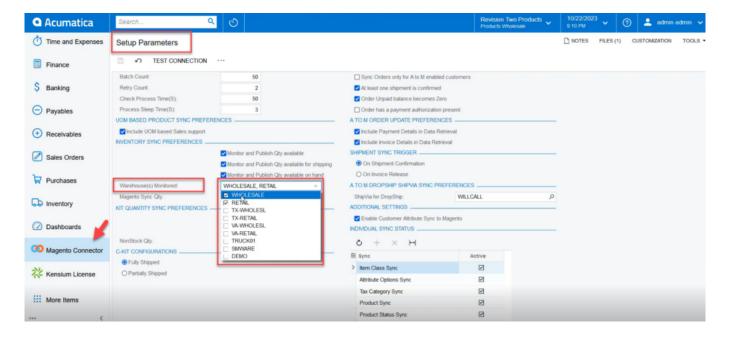

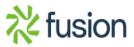

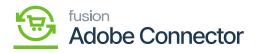

Wholesale and Retail warehouses will be considered.

For example, for a particular product A you have added a quantity of 10 and the warehouse is Wholesale. Now you add another 5 quantities of the same product i.e., Product A and select the warehouse as Retail. So, the total quantity against Product A will be 15. However, if you select any other available warehouse in Acumatica and add product quantity it will not be considered.

In the Receipt screen, you can click on the **[Remove Hold]** to **[Release]** the quantity in the receipt as shown in the screenshots.

| Acumatica         | Search                                    | <mark>ද</mark>           |                     |                           |                          |      |                 | Revision Two Produ<br>Products Wholesale | <sup>cts</sup> 🗸 | 10/22/2023<br>9:11 PM | 0          | 💄 admin admin , |
|-------------------|-------------------------------------------|--------------------------|---------------------|---------------------------|--------------------------|------|-----------------|------------------------------------------|------------------|-----------------------|------------|-----------------|
| Finance           | Receipts<br>002311                        |                          |                     |                           |                          |      |                 | C                                        | ) NOTES          | ACTIVITIES FIL        | ES CUSTO   | MIZATION TOOLS  |
| \$ Banking        | € □ □ ∩                                   | + 🛙 O -                  | ĸĸ                  | > >I REMOVE               | HOLD                     |      |                 |                                          |                  |                       |            |                 |
| Payables          | Reference Nbr.: 102311<br>Status: On Hold | P Transfer<br>External   |                     |                           | Total Qty.<br>Total Cost |      | 61.00           |                                          |                  |                       |            |                 |
| + Receivables     | Date: 10/22/20     Post Period: 10-2023   |                          | on                  |                           |                          |      | Click here to R | telease.                                 |                  |                       |            |                 |
| Sales Orders      | DETALS FINANCIAL                          |                          |                     |                           |                          |      |                 |                                          |                  |                       |            |                 |
| Purchases         | O + X UNE<br>B 0 □ •Branch                | Inventory ID             | S ⊣ X<br>*Warehouse | 1<br>Location             | Quantity                 | •UOM | Unit Cost       | Ext. Cost Lot/Serial Nbr.                |                  | Expiration            | Reason Cod | le *Project     |
| Inventory         | PRODWHOLE                                 | PUMA-BL-L                | RETAIL              | STORAGE                   | 10.00                    | EA   | 0.00            | 0.00                                     |                  | Date                  |            | x               |
| -                 | PRODWHOLE                                 | PUMA-GR-L                | RETAIL              | STORAGE                   | 10.00                    |      | 0.00            | 0.00                                     |                  |                       |            | х               |
| Dashboards        | PRODWHOLE     PRODWHOLE                   | PUMA-GR-M<br>PUMA-WH-L   | RETAIL              | STORAGE                   | 10.00                    |      | 0.00            | 0.00                                     |                  |                       |            | x               |
| Magento Connector | D PRODWHOLE                               | PUMA-WH-S                | RETAIL              | STORAGE                   | 10.00                    |      | 0.00            | 0.00                                     |                  |                       |            | X               |
|                   | PRODWHOLE                                 | PUMA-WH-S                | WHOLESALE           | R1S1                      | 5.00                     | EA   | 0.00            | 0.00                                     |                  |                       |            | х               |
| 🔆 Kensium License | >      PRODWHOLE                          | PUMA-WH-L                | TRUCK01             | TRUCK01                   | 6.00                     | EA   | 0.00            | 0.00                                     |                  |                       |            | Х               |
| More Items        |                                           |                          |                     |                           |                          |      |                 |                                          |                  |                       |            |                 |
| Configuration     |                                           |                          |                     |                           |                          |      |                 |                                          |                  |                       |            |                 |
| ascript.void 0    | On Hand 0.00 EA, Available                | 0.00 EA, Available for S | hipping 0.00 EA, A  | vailable for Issue 0.00 E | IA                       |      |                 |                                          | _                |                       |            | < > >           |

Holding the Invoice

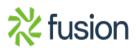

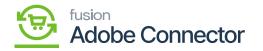

| Acumatica         | Search                                     | د ک                    |                      |                            |                           |               | Revision Two Products<br>Products Wholesale | 10/22/2023<br>9:11 PM | 0 💄 🛛           | tmin admin 🗸 |
|-------------------|--------------------------------------------|------------------------|----------------------|----------------------------|---------------------------|---------------|---------------------------------------------|-----------------------|-----------------|--------------|
| Finance           | Receipts<br>002311                         |                        |                      |                            | _                         |               |                                             | ES ACTIVITIES FI      | LES CUSTOMIZATI | ON TOOLS -   |
| \$ Banking        | ← □ □ ∧                                    | + 0 0 .                | K K                  | > >I RELEASE               |                           |               |                                             |                       |                 |              |
| Payables          | Reference Nbr.: 1022311<br>Status: Balance | P Transfe              |                      | p                          | Total Qty.:<br>Total Cost | 61.00<br>0.00 |                                             |                       |                 | ^            |
| Receivables       | Date: 10/22/20     Post Period: 10-2023    |                        | tion:                |                            |                           |               |                                             |                       |                 |              |
| Sales Orders      | DETAILS FINANCIAL                          |                        |                      |                            |                           |               |                                             |                       |                 |              |
| Purchases         | O + X LINE<br>B 0 □ *Branch                | *Inventory ID          | *Warehouse           | 1.                         | Quantity *UOM             | Unit Cost     | Ext. Cost Lot/Serial Nbr.                   | Expiration            | Reason Code     | * Project    |
| Inventory         | PRODWHOLE                                  | PUMA-BL-L              | RETAIL               | STORAGE                    | 10.00 EA                  | 0.00          | 0.00                                        | Date                  |                 | х            |
| Dashboards        | D PRODWHOLE     PRODWHOLE                  | PUMA-GR-L<br>PUMA-GR-M | RETAIL               | STORAGE                    | 10.00 EA<br>10.00 EA      | 0.00          | 0.00                                        |                       |                 | x            |
| Magento Connector | D PRODWHOLE     PRODWHOLE                  | PUMA-WH-L<br>PUMA-WH-S | RETAIL               | STORAGE                    | 10.00 EA<br>10.00 EA      | 0.00          | 0.00                                        |                       |                 | x<br>x       |
| 🔆 Kensium License | PRODWHOLE     PRODWHOLE                    | PUMA-WH-S<br>PUMA-WH-L | WHOLESALE<br>TRUCK01 | R1S1<br>TRUCK01            | 5.00 EA                   | 0.00          | 0.00                                        |                       |                 | x<br>x       |
| More Items        |                                            |                        |                      |                            |                           |               |                                             |                       |                 |              |
| Configuration     |                                            |                        |                      |                            |                           |               |                                             |                       |                 |              |
| <                 | On Hand 0.00 EA, Available                 | 0.00 EA, Available for | Shipping 0.00 EA, A  | vailable for Issue 0.00 EA |                           |               |                                             |                       |                 | < > >I       |

### Releasing the Invoice

From the Acumatica **[Connector Logs]** you can view the quantity. You can view the warehouse-wise quantity and the total quantity.

| Acumatica         | Search Q                                        |                                                                                                    | Revision Two Products<br>Products Wholesale                                                                                                 | 10/22/2023<br>9:12 PM                                          | 💿 💄 admir              | n admin 🗸                  |
|-------------------|-------------------------------------------------|----------------------------------------------------------------------------------------------------|----------------------------------------------------------------------------------------------------|----------------------------------------------------------------|------------------------|----------------------------|
| Time and Expenses | Connector Logs                                  |                                                                                                    |                                                                                                    |                                                                | CUSTOMIZATION          | TOOLS -                    |
| Finance           | 0 🛛 🗠 H 🛛 …                                     |                                                                                                    |                                                                                                    |                                                                |                        |                            |
| \$ Banking        | Action Type:                                    |                                                                                                    | ×                                                                                                    |                                                                |                        | ^                          |
| Payables          | Message:                                        |                                                                                                    |                                                                                                    |                                                                |                        |                            |
| Receivables       | ® © Level Action Type                           | Message                                                                                                    |                                                                                                    |                                                                |                        | Magento E                  |
| Sales Orders      | O D INFO Inventory Sync                         | ("count":1, "products":[["sku":"PUMA-Wh-L", "InventoryDeta                                                                      |                                                                                                    |                                                                |                        | https://mag                |
| Purchases         | INFO Inventory Sync     INFO Inventory Sync     | ("count":1,"products":[("sku":"PUMA-Gr-L","InventoryDetails<br>("count":1,"products":[("sku":"PUMA-BI-L","InventoryDetails      |                                                                                                    |                                                                |                        | https://mag                |
| Inventory         | D INFO Inventory Sync     INFO Inventory Sync   | ("count":1,"products":(["sku":"PUMA-Wh-S","InventoryDeta<br>("count":1,"products":(["sku":"PUMA-Wh-S","InventoryDeta            |                                                                                                    | 00, "qtyavlonshipping": 0.00,<br>00, "qtyavlonshipping": 0.00, |                        | https://mag<br>https://mag |
| Dashboards        | INFO Inventory Sync     INFO Inventory Sync     | ("count":1,"products":[("sku":"PUMA-Gr-M","Invente 5","In<br>[("Dyn<br>("count":1,"products":[("sku":"PUMA-Wh-L","Invent: Pping | ventoryDetalls":{"Inventory":<br>e":"Warehouse","qtyavl":5.00,"qtyavlonshi<br>":0.00,"qtyonhand":0.00,"qty":5.00,"qtymsi"                   | ,"qtyavlonshipping".0.0,"qty<br>D,"qtyavlonshipping".0.0,"qt   |                        | https://mag                |
| Dashboards        | D INFO Inventory Sync                           | {"count":1,"products":[{"sku":"PUMA-Gr-L","Invento<br>];("tv                                                                    | pe":"Warehouse","gtyavi":10.00,"gtyavion                                                                                                    | "qtyavlonshipping":0.0,"qty                                    |                        | https://mag                |
| Magento Connector | INFO Inventory Sync     INFO Data Retrieval     | PUMA-Wh-S                                                                                                    | 10.00,"vendorinventory":null,"warehouse":<br>AlL                                                                                            | "qtyavlonshipping":0.0,"qty                                    | onnand::0.0,-qty::0.0, | https://mag<br>KN.MC.50.   |
| 🔆 Kensium License | D INFO Data Retrieval     D INFO Data Retrieval | PUMA-Wh-L ping":<br>15.00                                                                                                    | pe"."Overall", "qtyavl":15.00, "qtyavlonship<br>0.00, "qtyonhand":0.00, "qty":15.00, "qtyms!"<br>,"vendorinventory":null, "warehouse"."")]} |                                                                |                        | KN.MC.50.                  |
| More Items        | 🖗 🗅 INFO Data Retrieval                         | PUMA-Gr-L 5563-39046                                                                                                    | very"-""Stockitens","Companyid":"Compan<br>""5534897-037e-4d58-<br>1bdf00147bf9","Time Stamp":"13342518688<br>81","Additionalinfo":         |                                                                |                        | KN.MC.50.                  |
| <                 | INFO Product Sync                               |                                                                                                    | PerformanceInfoStartTime":"10/23/2023<br>00 AM"}}                                                                                           | 023-10-23T07.06.45.95872                                       | < <                    | https://mag                |

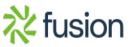

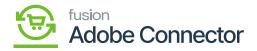

Quantity on the Connector Logs

× For another set of quantity with a different combination you can view the quantity on the connector logs.

| Acumatica         | Search Q                  | Revision Two Products v 10/22/2023 v ③ 💄 admin                                                                                                    | admin 🗸      |
|-------------------|---------------------------|----------------------------------------------------------------------------------------------------|--------------|
| Time and Expenses | Connector Logs            | CUSTOMIZATION                                                                                                    | TOOLS .      |
| Finance           | 0 🖾 🕫 H 🗷 …               |                                                                                                    |              |
| \$ Banking        | Action Type:              | From Date:         From Time:         V           To Date:         V         To Time:         Count*:1"perducts*:{frishu*:PPUMA.Wb-                                                                                                    | ^            |
| Payables          | Message:                  | La Colonia de Carlos de Carlos de Ca |              |
| Receivables       | B D Level Action Type     | LE<br>"("type")""Narehouse","("type")""Narehouse","("type")""Narehouse","("type")""Narehouse","("type")""Narehouse",<br>shipping":0.60,"(type)","("type")","("type")","("type")","("type")","("type")","("type")","("type")","("type")                                                                                                    | Magento E    |
| Sales Orders      | > 0 D INFO Inventory Sync | msi <sup>*</sup> 10.00,"vendorinventory"، null, "warehouse":<br>["count":1,"products":[["sku":"PUMA-Wh-L","Invent": "RETAIL<br>"pype""Overall", "gtyav(":10.00, "gtyav(onshipping":0.0,"gtyav(onshipping":0.0,"gtyav(onshipping":0.0,"gtyav(onshipping":0.0,"gtyav(onshipping":0.0,"gtyav(onshipping":0.0,"gtyav(onshipping":0.0,"gtyav(onshipping":0.0,"gtyav(onshipping":0.0,"gtyav(onshipping:0.0,"gtyav(onshipping:0.0,"gtyav(onship                                                                                                    | https://mag  |
| Sales Orders      | INFO Inventory Sync       | ["count":1,"products" [["sku":"PUMA-Gr-L","Invento ping="6.00," gtyonhand":0.00,"gty":11.60," gty":11.60," gty:11.60," gty:11.60," gty:11 | https://mag  |
| Purchases         | D INFO Inventory Sync     | ["count":1,"products" [["sku":"PUMA-BI-L","Inventor) ]] "Query":1" ["stock/terms","CompanyId":"CompanyId":"CompanyId:"CompanyId:"Co | https://mag  |
| Fulcidases        | INFO Inventory Sync       | {"count".1,"products":{{"sku":"PUMA-Wh-5","Invent b5c3-1bdfd0f47bf9","Time Stamp":"13342518684 00,"qtyavionshipping".0.00,"qtyavionshipping".0.00,"qty | https://mag  |
| Inventory         | INFO Inventory Sync       | ["count":1,"products";["sku":"PUMA-Wh-S";"Invert "["PXPerformance.info":<br>00,"qtyavlonshipping":0.00,"qtyonhand":0.00,"qt                                                                                                    | https://mag  |
| soo inventory     | INFO Inventory Sync       | ['count".1,"products".["sku":"PUMA-Gr-M","Inventoryceuses _ whoreay                                                                                                    | https://mag  |
| Dashboards        | INFO Inventory Sync       | ["count".1,"products".[["sku"."PUMA-Wh-L","InventoryDetals".["Inventory".[["type"."Warehouse","qtyawf.0.0,"qtyavlonshipping".0.0,"qtyonhand" 0.0,"qty"                                                                                                    | https://mag  |
| Dashboards        | INFO Inventory Sync       | ["count".1,"products".[["sku":"PUMA-Gr-L","inventoryOetails","[Inventory".[["type":"Warehouse","dytawf.0.0,"dytavlonshipping".0.0,"dytornhand".0.0,"dytornhand".                                                                                                    | https://mage |
| Magento Connector | D INFO Inventory Sync     | ["count".1,"products".[("sku"."PUMA-BI-L", "InventoryDetails" ["Inventory".["["type"."Watehouse","qtyavf".00,"qtyavionshipping".0.0,"qtyonhand".00,"qty".0.,                                                                                                    | https://mag  |
| Magenio Connector | INFO Data Retrieval       | PUMA-Wh-S                                                                                                    | KN.MC.50.2   |
| N                 | D INFO Data Retrieval     | PUMA-Wh-L                                                                                                    | KN.MC.50.2   |
| Kensium License   | INFO Data Retrieval       | PUMA-Gr-M                                                                                                    | KN.MC.50.2   |
|                   | D INFO Data Retrieval     | PUMA-Gr-L                                                                                                    | KN.MC.50.2   |
| More Items        | D INFO Product Sync       | ("Products" [["Inventory[D" "PUIM-Wh-S", "Category" null "IncludeInitializeData" failse, "LastModifiedOn" "2023-10-23T07.08 45 9587264Z"]], "Query" "Stoc                                                                                                    | https://mage |
|                   |                           |                                                                                                    | > >          |

Another combination of products on the [Connector Logs]

On the Magento Connector Log, you will be able to view the Product Update. Upon clicking on the **[View]** link under **[Action]** you will get the following screen.

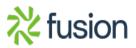

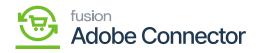

| Conne      | ector Logs                   |                         |           |        |                      |         |               | Q                  | 1        |
|------------|------------------------------|-------------------------|-----------|--------|----------------------|---------|---------------|--------------------|----------|
| 1t's       | time to change your password | d.                      |           |        | Þ                    |         |               |                    |          |
|            |                              |                         |           |        |                      |         | <b>Filter</b> | s 💿 Default View 🔹 | Colu     |
| 90535 reco | ords found                   |                         |           |        |                      |         | 100 •         | per page <         | 1 of 906 |
| Log Id     | † Start Time                 | Complete Time           | Group     | Action | Sync Direction       | Result  | Entity Id     | Notes              |          |
| 1520373    | Oct 23, 2023 2:12:04 PM      | Oct 23, 2023 2:12:04 PM | Product   | Update | Acumatica to Magento | Success | 432798        | PUMA-Gr-M          |          |
| 1520372    | Oct 23, 2023 2:12:02 PM      | Oct 23, 2023 2:12:04 PM | Product   | Update | Acumatica to Magento | Success | 432797        | PUMA-Wh-L          |          |
| 1520371    | Oct 23, 2023 2:12:01 PM      | Oct 23, 2023 2:12:02 PM | Product   | Update | Acumatica to Magento | Success | 432799        | PUMA-Wh-S          |          |
| 1520370    | Oct 23, 2023 2:12:00 PM      | Oct 23, 2023 2:12:01 PM | Product   | Update | Acumatica to Magento | Success | 432795        | PUMA-BI-L          |          |
| 1520369    | Oct 23, 2023 2:11:59 PM      | Oct 23, 2023 2:12:00 PM | Product   | Update | Acumatica to Magento | Success | 432796        | PUMA-Gr-L          |          |
| 1520368    | Oct 23, 2023 2:11:59 PM      | Oct 23, 2023 2:12:00 PM | Inventory | Update | Acumatica to Magento | Success | 432799        | PUMA-Wh-S          |          |
|            |                              |                         | Inventory | Update | Acumatica to Magento | Success | 432799        | PUMA-Wh-S          |          |
| 1520367    | Oct 23, 2023 2:11:59 PM      | Oct 23, 2023 2:11:59 PM | inventory | opuace |                      |         |               |                    |          |

Click on View to go to the Product Screen

For a particular Product which is PUMA-Small- White the quantity should be 15. Initially, the Quantity added in Acumatica 10 and 5 was added later. However, the warehouse was selected for wholesale and retail. Click on Edit to view more details.

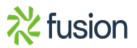

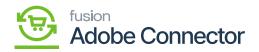

| 5 | earch  | by keywo                | ord       |                    | Q                 |               |           |          |          |                         |                    |          |                 |                  |        |
|---|--------|-------------------------|-----------|--------------------|-------------------|---------------|-----------|----------|----------|-------------------------|--------------------|----------|-----------------|------------------|--------|
| 1 | Action | S                       | •         | 2617 records found |                   |               |           |          |          |                         | 20 •               | per page | <               | 1                | of 131 |
|   | ×      | ID †                    | Thumbnail | Name               | Туре              | Attribute Set | sku       | Price    | Quantity | Salable<br>Quantity     | Visibility         | Status   | Websites        | URL Key          | Actio  |
| ſ |        | 432799                  | Ŵ         | PUMA-S-White       | Simple<br>Product | OCTDEMOCLASS  | PUMA-Wh-S | \$680.25 | 15.0000  | Default<br>Stock:<br>15 | Catalog,<br>Search | Enabled  | Main<br>Website | puma-<br>s-white | Edi    |
|   |        | 432798                  | Û         | PUMA-M-Green       | Simple<br>Product | OCTDEMOCLASS  | PUMA-Gr-M | \$450.00 | 10.0000  | Default<br>Stock:<br>10 | Catalog,<br>Search | Enabled  | Main<br>Website | puma-<br>m-green | Ed     |
|   |        | 432797                  |           | PUMA-L-White       | Simple<br>Product | OCTDEMOCLASS  | PUMA-Wh-L | \$300.00 | 10.0000  | Default<br>Stock:<br>10 | Catalog,<br>Search | Enabled  | Main<br>Website | puma-<br>I-white | Edi    |
|   |        | 432796                  |           | PUMA-L-Green       | Simple<br>Product | OCTDEMOCLASS  | PUMA-Gr-L | \$600.00 | 10.0000  | Default<br>Stock:<br>10 | Catalog,<br>Search | Enabled  | Main<br>Website | puma-<br>I-green | Ed     |
|   |        | 432795<br>ues/?filter=1 | 0729      | PUMA-L-Black       | Simple<br>Product | OCTDEMOCLASS  | PUMA-BI-L | \$500.00 | 10.0000  | Default<br>Stock:<br>10 | Catalog,<br>Search | Enabled  | Main<br>Website | puma-<br>I-black | Edit   |

### Click on [Edit] to view more

Upon clicking on the Edit button, the following screen will appear to view the total quantity of the particular product.

| DASHBOARD                     | PUMA-S-White                    |                            | - Back | Add Attribute | Save 🔻 |
|-------------------------------|---------------------------------|----------------------------|--------|---------------|--------|
| \$<br>SALES                   | [store view]                    |                            |        |               |        |
| CATALOG                       | SKU *<br>[global]               | PUMA-Wh-S                  |        |               |        |
| KENSIUM A-M                   | Price *<br>[global]             | \$ 680.25                  |        |               |        |
|                               | Tax Class<br>[website]          | EXEMPT •                   |        |               |        |
|                               | Quantity<br>[global]            | 15<br>Advanced Inventory   |        |               |        |
|                               | Stock Status<br>[global]        | In Stock 💌                 |        |               |        |
| <b>II.</b><br>REPORTS         | Weight<br>[giobal]              | Ibs This item has weight • |        |               |        |
| STORES                        | Visibility<br>[store view]      | Catalog. Search 💌          |        |               |        |
| SYSTEM                        | Categories<br>[global]          | Select • New Category      |        |               |        |
| FIND PARTNERS<br>& EXTENSIONS | Set Product as New<br>[website] | No                         |        |               |        |

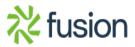

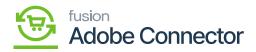

Enter the quantity and the stock status

**X** If the warehouse is not Wholesale or Retail in Acumatica Receipt that quantity will not be considered and will not be shown on the Magento side.

| Acumatica         | Search                                                         | ۹ ک                   |                      |                         |                               |      |               | Rev<br>Prod | ision Two Products 🗸 | 10/22/2023<br>9.14 PM | 0              | admin admin |
|-------------------|----------------------------------------------------------------|-----------------------|----------------------|-------------------------|-------------------------------|------|---------------|-------------|----------------------|-----------------------|----------------|-------------|
| Finance           | Receipts<br>002311                                             |                       |                      |                         |                               |      |               |             | NOTES                |                       | he operation I | has )       |
| \$ Banking        | € □ □ Ω                                                        | + 0 0                 | ~ I< <               | > >                     |                               |      |               |             |                      |                       | omprotou.      |             |
| Payables          | Reference Nbr.: 102311<br>Status: Released                     | P Transfe             |                      |                         | Total Qty.<br>Total Cos       |      | 61.00<br>0.00 |             |                      |                       |                |             |
| + Receivables     | Date:         10/22/20.           Post Period:         10-2023 | 23 Descrip            | stion:               |                         |                               |      |               |             |                      |                       |                |             |
| Sales Orders      | DETALS FINANCIAL                                               |                       |                      |                         |                               |      |               |             |                      |                       |                |             |
| Purchases         | O + × LINE<br>■ ■ □ ■ Branch                                   | Inventory ID          | MS H X               | Location                | Quantity                      | *UOM | Unit Cost     | Ext. Cost   | Lot/Serial Nbr.      | Expiration            | Reason Code    | *Project    |
| Inventory         | PRODWHOLE                                                      | PUMA-BL-L             | RETAIL               | STORAGE                 | 10.00                         | EA   | 0.00          | 0.00        |                      |                       | INRECEIPT      | x           |
|                   | PRODWHOLE                                                      | PUMA-GR-L             | RETAIL               | STORAGE                 | 10.00                         | EA   | 0.00          | 0.00        |                      |                       | INRECEIPT      | х           |
| Dashboards        | PRODWHOLE                                                      | PUMA-GR-M             | RETAIL               | STORAGE                 | 10.00                         |      | 0.00          | 0.00        |                      |                       | INRECEIPT      | х           |
| -                 | PRODWHOLE                                                      | PUMA-WH-L             | RETAIL               | STORAGE                 | 10.00                         |      | 0.00          | 0.00        |                      |                       | INRECEIPT      | Х           |
| Magento Connector | PRODWHOLE                                                      | PUMA-WH-S             | RETAIL               | STORAGE                 | 10.00                         |      | 0.00          | 0.00        |                      |                       | INRECEIPT      | X           |
| Kensium License   | D PRODWHOLE     D PRODWHOLE                                    | PUMA-WH-S             | WHOLESALE<br>TRUCK01 | R1S1<br>TRUCK01         | 5.00<br>6.00                  |      | 0.00          | 0.00        |                      |                       | INRECEIPT      | x<br>x      |
| Configuration     |                                                                |                       | -                    |                         | ouse is not<br>le or Retails. |      |               |             |                      |                       |                |             |
|                   | On Hand 6.00 EA, Available                                     | 6 00 FA Available for | Shipping 6.00 FA. A  | vailable for Issue 6.00 | FA                            | _    |               |             |                      |                       |                | < >         |

There are two warehouses in the receipts

In the Retail Warehouse type the quantity is shown as 10 for the product. For another warehouse type, the quantity is 6. As the application will only consider Wholesale and Retail based on the Setup Parameters only 10 quantities are shown.

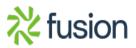

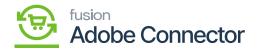

| Pro | du     | icts     |           |                    |                   |               |           |          |          |                         |                    |          |                             | Add              | d Product |
|-----|--------|----------|-----------|--------------------|-------------------|---------------|-----------|----------|----------|-------------------------|--------------------|----------|-----------------------------|------------------|-----------|
| Se  | arch   | by keywc | ord       |                    | Q                 |               |           |          |          |                         | <b>Filt</b>        | ers      | <ul> <li>Default</li> </ul> | View •           | Columns   |
|     | ctions |          | •         | 2617 records found |                   |               |           |          |          |                         | 20 •               | per page | <                           | 1                | of 131    |
| •   | •      | ID T     | Thumbnail | Name               | Туре              | Attribute Set | sкu       | Price    | Quantity | Salable<br>Quantity     | Visibility         | Status   | Websites                    | URL Key          | Action    |
| C   |        | 432799   | Ô         | PUMA-S-White       | Simple<br>Product | OCTDEMOCLASS  | PUMA-Wh-S | \$680.25 | 15.0000  | Default<br>Stock:<br>15 | Catalog,<br>Search | Enabled  | Main<br>Website             | puma-<br>s-white | Edit      |
|     |        | 432798   |           | PUMA-M-Green       | Simple<br>Product | OCTDEMOCLASS  | PUMA-Gr-M | \$450.00 | 10.0000  | Default<br>Stock:<br>10 | Catalog,<br>Search | Enabled  | Main<br>Website             | puma-<br>m-green | Edit      |
| C   |        | 432797   | Ô         | PUMA-L-White       | Simple<br>Product | OCTDEMOCLASS  | PUMA-Wh-L | \$300.00 | 10.0000  | Default<br>Stock:<br>10 | Catalog,<br>Search | Enabled  | Main<br>Website             | puma-<br>I-white | Edit      |
| 0   |        | 432796   |           | PUMA-L-Green       | Simple<br>Product | OCTDEMOCLASS  | PUMA-Gr-L | \$600.00 | 10.0000  | Default<br>Stock:<br>10 | Catalog,<br>Search | Enabled  | Main<br>Website             | puma-<br>I-green | Edit      |
|     |        | 422705   |           | DUMA L Disck       | Simple            | OCTOENOCI ASS | DUILA DUI | r500.00  | 10.0000  | Default<br>Stock:       | Catalog,           | Enabled  | Main                        | puma-            | -         |

## Click on [Edit] to view the quantity

| DASHBOARD                     | PUMA-L-White                    |                                                                        | ÷  | Back | Add Attribute | Save | • |
|-------------------------------|---------------------------------|------------------------------------------------------------------------|----|------|---------------|------|---|
| \$<br>SALES                   | [store view]                    |                                                                        |    |      |               |      |   |
| CATALOG                       | SKU *<br>[global]               | PUMA-Wh-L                                                              |    |      |               |      |   |
| KENSIUM A-M                   | Price *<br>[global]             | \$ 300.00                                                              |    |      |               |      |   |
|                               | Tax Class<br>[website]          | EXEMPT •                                                               |    |      |               |      |   |
| CUSTOMERS                     | Quantity<br>[global]            | 10<br>Advanced Inventory                                               |    |      |               |      |   |
|                               | Stock Status                    | The 6 Cty. will not be considered because the warehouse is neither set | to |      |               |      |   |
| CONTENT                       | [global]                        | Wholesale nor Retail                                                   |    |      |               |      |   |
| REPORTS                       | Weight<br>[global]              | Ibs This item has weight +                                             |    |      |               |      |   |
|                               | Visibility<br>[store view]      | Catalog, Search 👻                                                      |    |      |               |      |   |
| SYSTEM                        | Categories<br>[global]          | Select • New Category                                                  |    |      |               |      |   |
| FIND PARTNERS<br>& EXTENSIONS | Set Product as New<br>(vebsite) | No No                                                                  |    |      |               |      |   |

Quantity and Stock Status field

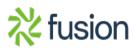